Az eVIR rendszer lehetőséget biztosít külső rendszer számára számla készítésére.

Az általános [API](https://doc.evir.hu/doku.php/evir:rendszer:api:api_altalanos) leírásban szerepelnek az alapok, ezért itt már csak a specifikus részek szerepelnek.

A kommunikáció JSON alapkon zajlik, a követező módon:

```
https://evir.hu/cegnev/cgi-bin/index.cgi?json={"token":"jMuPFcKJdyKYqMZ7iGiL
pxF/32k", "dok": "api rendeles vevoi",...........}
```
a JSON adat egy hash, melynek kulcsai az alábbi jelentésekkel bírnak

# **API hívás paraméterei**

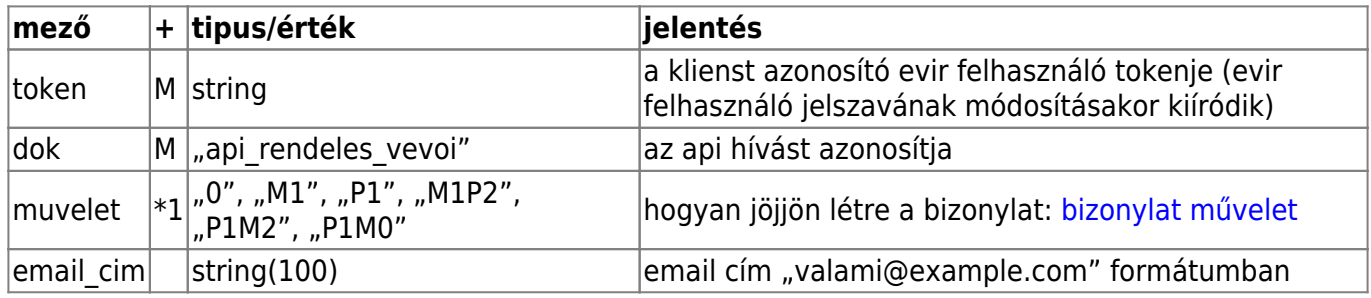

- \*1 Rendelés létrehozásakor hogyan készüljön bizonylat: [bizonylat művelet](https://doc.evir.hu/doku.php/evir:rendszer:api:bizonylat_muvelet)
	- 0 Csak a bizonylatszámot adja oda
	- M1 A bizonylatot email-ben elküldi, és odaadja a bizonylatszámot
	- P1 P1M0 A bizonylatból PDF-et készít.
	- M1P2 P1M2 A bizonylatból PDF-et készít és a bizonylatot email-ben el is küldi

# **Partner adatai**

A vevő partner adatai. [partner adatok](https://doc.evir.hu/doku.php/evir:rendszer:api:bizonylat_partner_adatok)

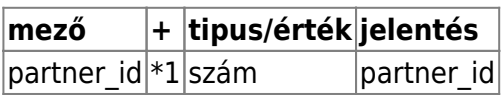

- \*1 Lehet új partner adatokat megadni vagy meglévő partnerrel dolgozni
	- Ha a partner már rögzítve van az eVIR-ben, akkor elegendő az azonosítóját, a partner id-t megadni. Semmilyen más partner adatot nem kell megadni.
	- ∘ Ha új partnernek készül a rendelés, akkor a partner id mezőt ki kell hagyni, és minden egyéb partner adatot megfelelően ki kell tölteni.

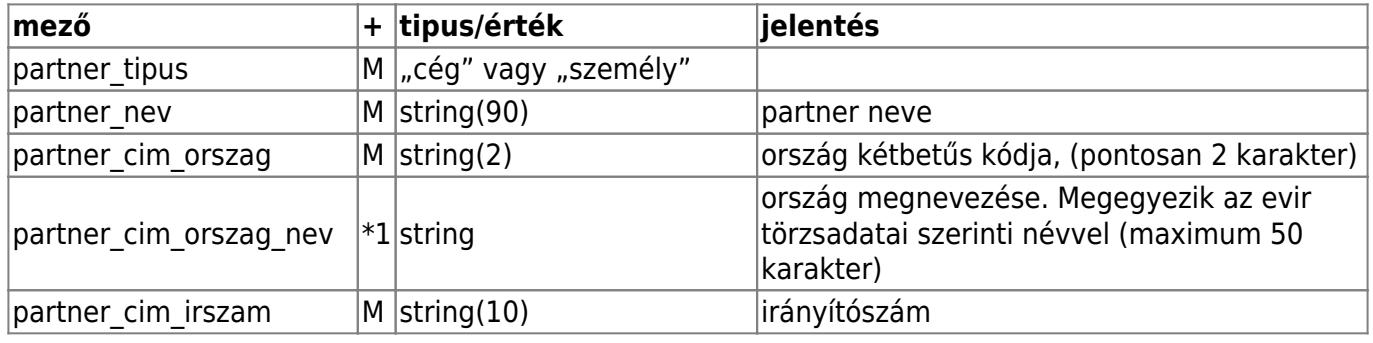

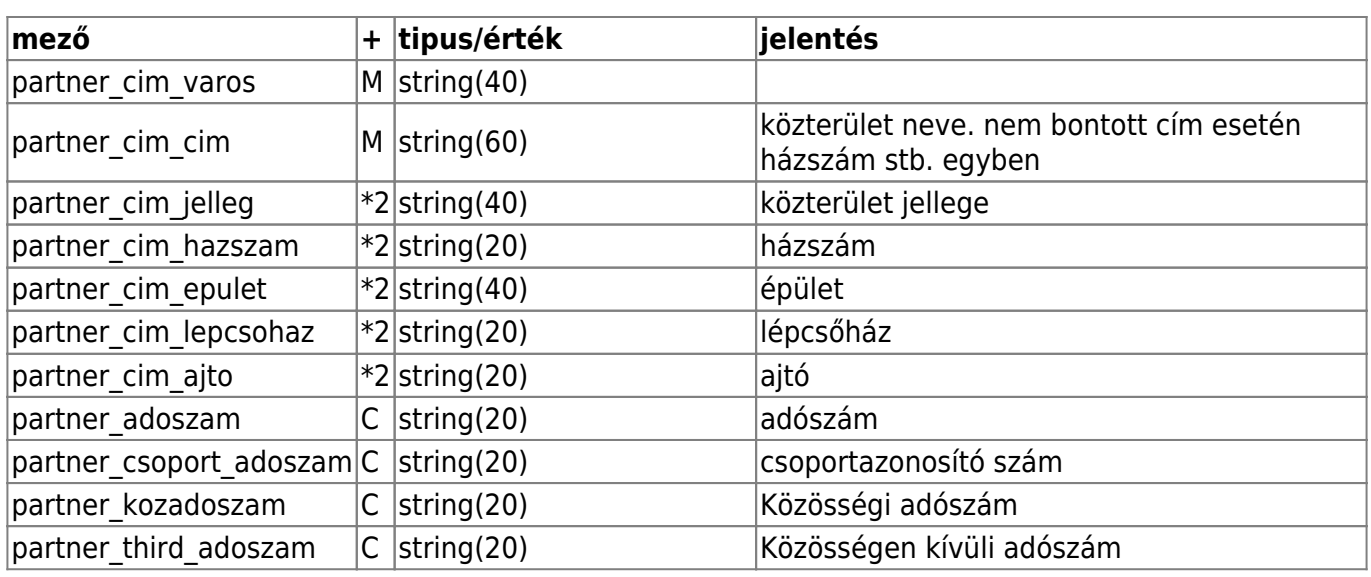

- M kötelezően Meg kell adni (mandatory)
- \* \*1 Amennyiben az ország még nem szerepel az eVIR-ben, akkor kötelező megadni
- \*2 Bontott cím esetén a közterület jellege mezőt ki kell tölteni, és minden egyéb cím adatot a megfelelő mezőben kell szerepeltetni.
- C Csak cég esetén adható meg

### **Szállítási cím**

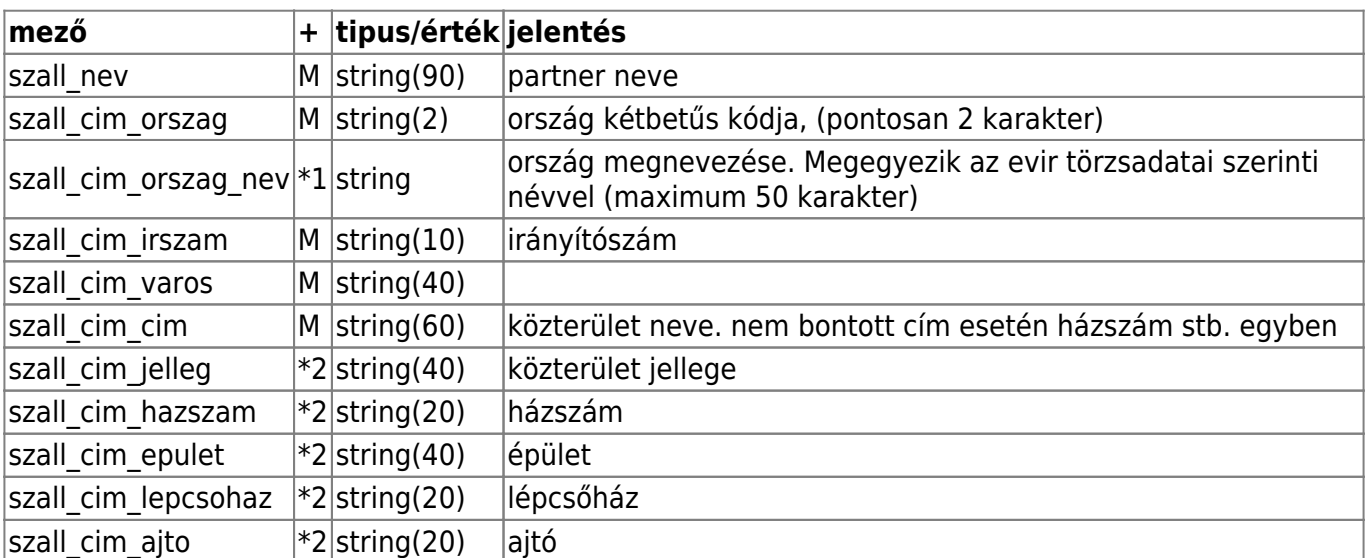

A szállítási címet NEM kötelező megadni. Ha megadja, akkor a szállítási cím adatait az alábbi módon kell megadni.

- M kötelezően Meg kell adni (mandatory)
- \*1 Amennyiben az ország még nem szerepel az eVIR-ben, akkor kötelező megadni
- \*2 Bontott cím esetén a közterület jellege mezőt ki kell tölteni, és minden egyéb cím adatot a megfelelő mezőben kell szerepeltetni.

#### **Számlázásiási cím**

A számlázási címet NEM kötelező megadni. Ha megadja, akkor a számlázási cím adatait az alábbi módon kell megadni.

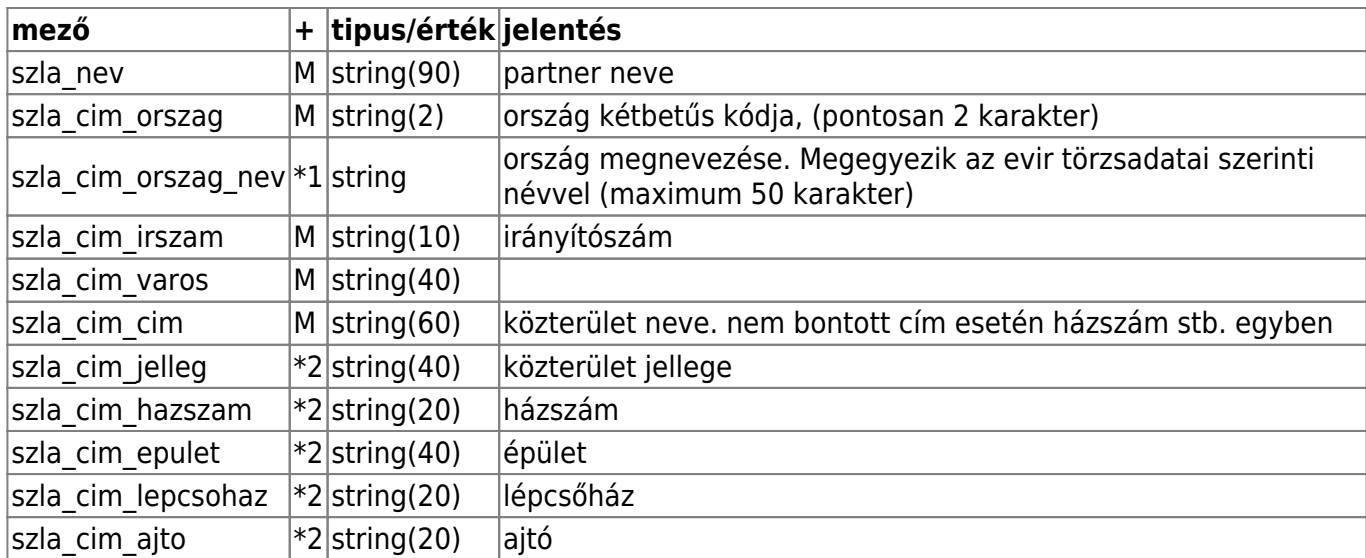

- M kötelezően Meg kell adni (mandatory)
- \* \*1 Amennyiben az ország még nem szerepel az eVIR-ben, akkor kötelező megadni
- \*2 Bontott cím esetén a közterület jellege mezőt ki kell tölteni, és minden egyéb cím adatot a megfelelő mezőben kell szerepeltetni.

#### **Rendelés általános paraméterei**

### [Rendelés adatai](https://doc.evir.hu/doku.php/evir:rendszer:api:bizonylat_rendeles_adatok)

![](_page_2_Picture_282.jpeg)

- \*1 Az árkategória arkat és pénznem penznem mezők feldolgozásakor:
	- Ha az árkategória meg van adva, akkor abból számolja ki a pénznemet is
	- Ha az árkategória nincs megadva, akkor a pénznem alapján próbál egy árkategóriát meghatározni.

#### **Rendelés tétel mezői**

A következő mezők a tetel\_mezok tömbön belül többszörösen is megadható hashek adatszerkezete

#### Részletes dokumentáció: [tétel adatok](https://doc.evir.hu/doku.php/evir:rendszer:api:bizonylat_tetel_adatok)

![](_page_3_Picture_275.jpeg)

- M kötelezően Meg kell adni (mandatory)
- 0 Opcionális
- \*1 tétel tipusa, További részletek: [tétel adatok](https://doc.evir.hu/doku.php/evir:rendszer:api:bizonylat_tetel_adatok) oldalon
	- termék: termék katalógusból (raktárkészlet foglalás nélkül)
	- raktár: termék raktárkészlet foglalással
	- szolgáltatás: szolgáltatás
	- ∘ vegosszegi engedmeny: rendelés végösszegéből adandó engedmény egy összegben ∘ raktar cikktorzs: termék raktárkészlet foglalással a lehetőségek szerint
- \* 2 tetel forrasraktar megadása termék és raktar cikktorzs tételtipus esetén kötelező megadni. Egyébként nincs használatban.

A következő adatokat akkor kell megadni, ha a szolgáltatás cikkszám még nem szerepel a cikktörzsben. termék esetén nem használható

![](_page_3_Picture_276.jpeg)

- \* 3 tetel cikk rogzites ha meg van adva, akkor az 'R' jelű rögzítendő mezőket ki kell tölteni
- R tetel cikk rogzites esetén megadandó adatok.

## **API hívás visszatérési értéke**

Az api hívás paraméterétől, és a működés sikerességétől függően a visszatérési érték az alábbiak lehetnek.

#### [API válaszok](https://doc.evir.hu/doku.php/evir:rendszer:api:api_valaszok)

- Sikeres PDF dokumentum
- ISON válaszüzenet
- Egyéb HTTP válaszüzenet

# **Példa JSON adatok**

### **Minimális példa**

Partner törzsadatból, bizonylatot nem nyomtatja, nem küldi email-ben

```
{
    "token":"...",
    "dok":"rendeles_api_felvesz",
    "muvelet":"0",
    "penznem":"HUF",
    "partner_id":"4",
    "tetel_mezok":[
       {
           "tetel_tipusa":"termék",
           "tetel_menny":"1",
           "tetel_netto":"1000",
           "tetel_cikkszam":"c1"
       }
    ]
}
```
Példa válaszüzenet JSON formátumban

```
\overline{[} {
       "status":"OK",
        "rendelesszam":"RE2021000012",
        "message":[
           {
               "time":"2021.09.27 19:22:31.51",
              "message":"Rendelés rögzítve.",
              "level":"Info"
           },
\overline{\mathcal{L}} "message":"status=OK",
              "level":"SysInfo",
              "time":"2021.09.27 19:22:31.58"
           },
           {
              "level":"SysInfo",
              "message":"rendelesszam=RE2021000012",
              "time":"2021.09.27 19:22:31.58"
           }
       ],
       "choice":{
           "back":{
               "session":{
                  "proc":"back",
                  "cid":"cZ9cvPgKHU",
                  "lid":"zTsqM0LBHU",
```

```
 "sid":"QKYYSPhvHU"
               },
               "data":{}
           }
        },
        "framename":"main",
        "result":null
    }
]
```
From: <https://doc.evir.hu/> - **eVIR tudásbázis**

Permanent link: **[https://doc.evir.hu/doku.php/evir:rendszer:api:api\\_rendeles\\_vevoi](https://doc.evir.hu/doku.php/evir:rendszer:api:api_rendeles_vevoi)**

![](_page_5_Picture_5.jpeg)

Last update: **2021/10/01 06:36**